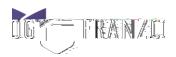

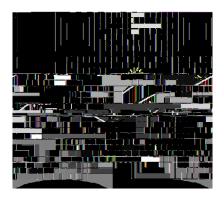

The link is also available on the webpage here.

## **Device Compatibility**

The Mini-CEX form can be opened on laptop, MacBook, smartphones and iPads or similar devices.

## **Browser Compatibility**

The Mini-CEX form performs very well in most computer and mobile operating systems and major web browsers including Edge, Firefox, Chrome, Safari, Safari (iOS)

## **Mini-CEX Assessment Process**

Open the form on your phone/device following the link above. Instructions are placed on the top of the form for you to read. Then fill in your details and submit.

| Trainee<br>Trainee to complete |         | g Pt<br>BRANU/SOCIOS IIO ils resignificad. | DOCHES ins wear |
|--------------------------------|---------|--------------------------------------------|-----------------|
| Name *                         | Email * |                                            |                 |

Then fill in the Observation details.

Provide the device to the observer and request them to rate your performance while they observe.

| Plant and the state of the state of the stat |                                                                                                    |
|----------------------------------------------------------------------------------------------------|----------------------------------------------------------------------------------------------------|
|                                                                                                    |                                                                                                    |
|                                                                                                    | 56 (L.S                                                                                                    |
| He use of all the use                                                                                                    | 1996                                                                                                    |
|                                                                                                    |                                                                                                    |
|                                                                                                    | II INTERNAL AND AND AND AND AND AND AND AND AND AND                                                                                                    |
|                                                                                                    | Areas for imployment."                                                                                                    |
|                                                                                                    | SATESAS HART THE PROVEMENTED IN                                                                                                    |
| A                                                                                                    |                                                                                                    |
|                                                                                                    | Mainicio toi innomentino il redinanti ptensidedi lay Olimernes 🕬                                                                                                    |
|                                                                                                    |                                                                                                    |
|                                                                                                    |                                                                                                    |
|                                                                                                    |                                                                                                    |
|                                                                                                    | 1.94 (1997) - 10 (1997) - 10 ( |
|                                                                                                    |                                                                                                    |
|                                                                                                    |                                                                                                    |
|                                                                                                    |                                                                                                    |
|                                                                                                    |                                                                                                    |
|                                                                                                    |                                                                                                    |
|                                                                                                    |                                                                                                    |
|                                                                                                    | Tituliacco dos conseguicidos                                                                                                    |
|                                                                                                    |                                                                                                    |

Once the discussion concludes, ask the observer to provide their details on the form.

| Please pass this device to the Ol | bserver for a final sig | n-off.                     |                      |             |                |
|-----------------------------------|-------------------------|----------------------------|----------------------|-------------|----------------|
|                                   | HE SERE THE THE SERENCE | eat                        |                      |             |                |
|                                   |                         |                            |                      |             | - 94-54 - 194- |
|                                   |                         | First                      |                      |             | Last           |
|                                   | Emeil *****             |                            | 1                    | jab Title*≕ |                |
|                                   | amail.                  |                            |                      | Job-Hitle-  | -              |
| n Vére                            | Service -               | ÷                          |                      |             | Elo da vatili  |
| 3                                 | 34 <b></b> -            |                            |                      |             | 1990(1972)92   |
|                                   | <br>                    | itigadevices actions in ea | -lass-shagel=salasat | dhaxar type |                |

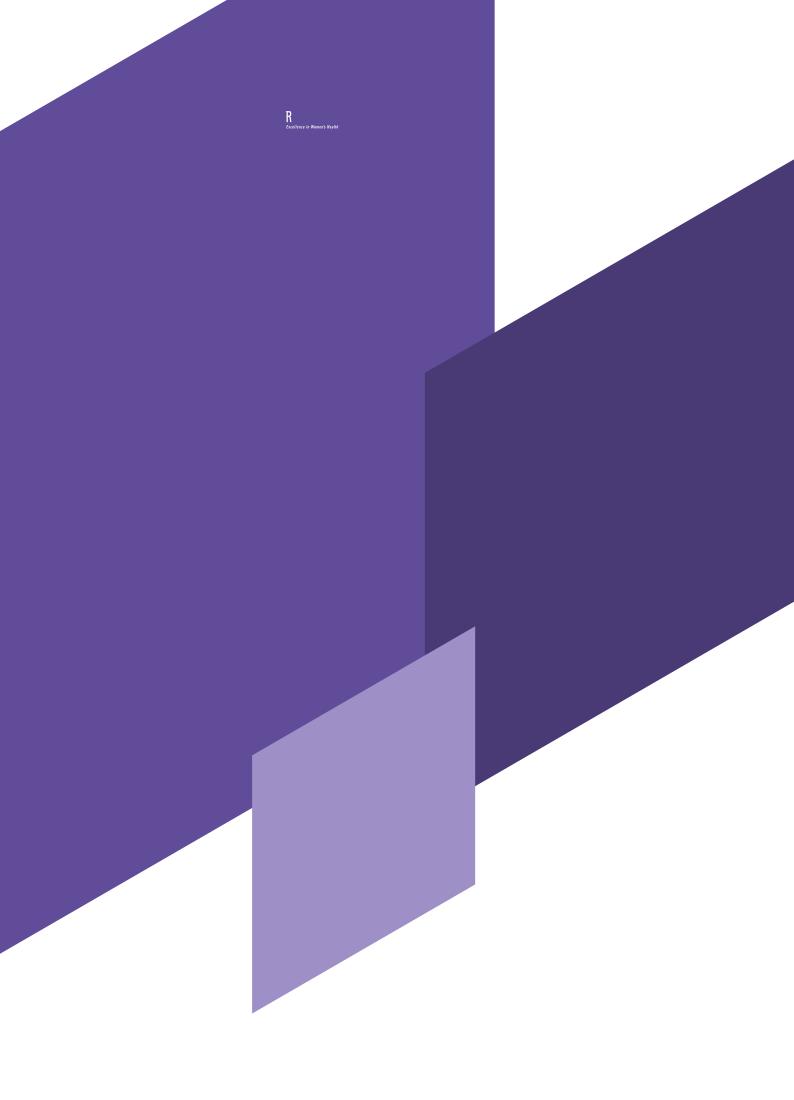